# Cheatography

### Basic Bash Keyboard Shortcuts by im\_Tavo [\(gamejia90\)](http://www.cheatography.com/gamejia90/) via [cheatography.com/39342/cs/22361/](http://www.cheatography.com/gamejia90/cheat-sheets/basic-bash)

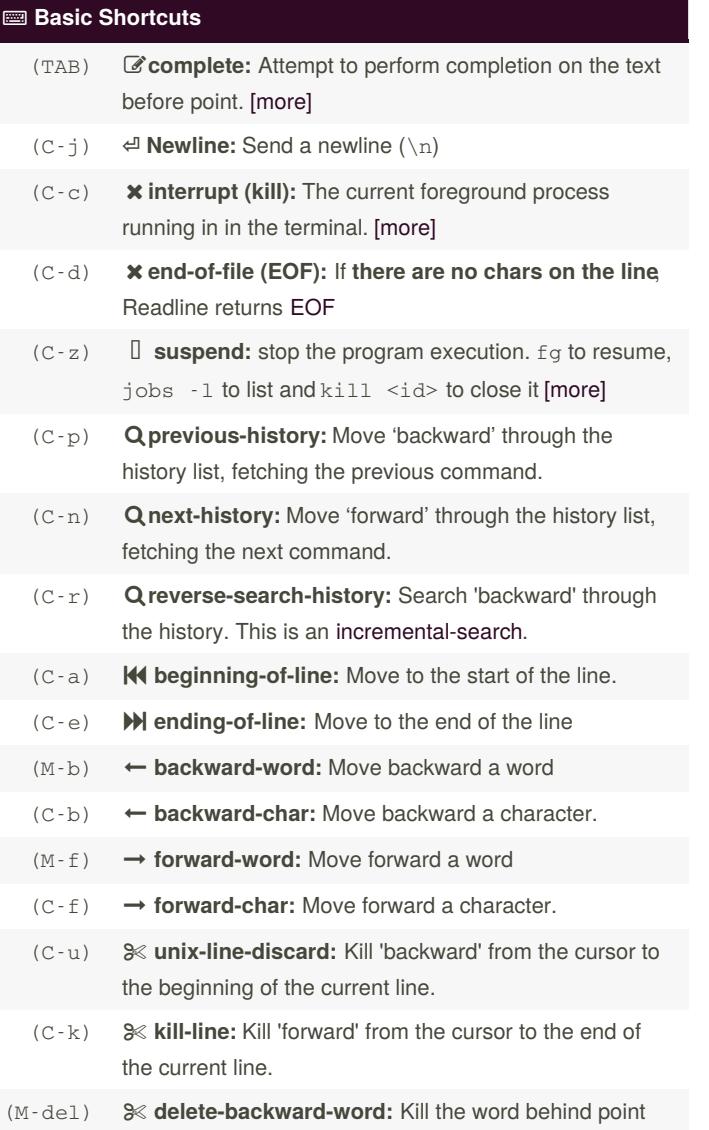

### **Basic Shortcuts (cont)**

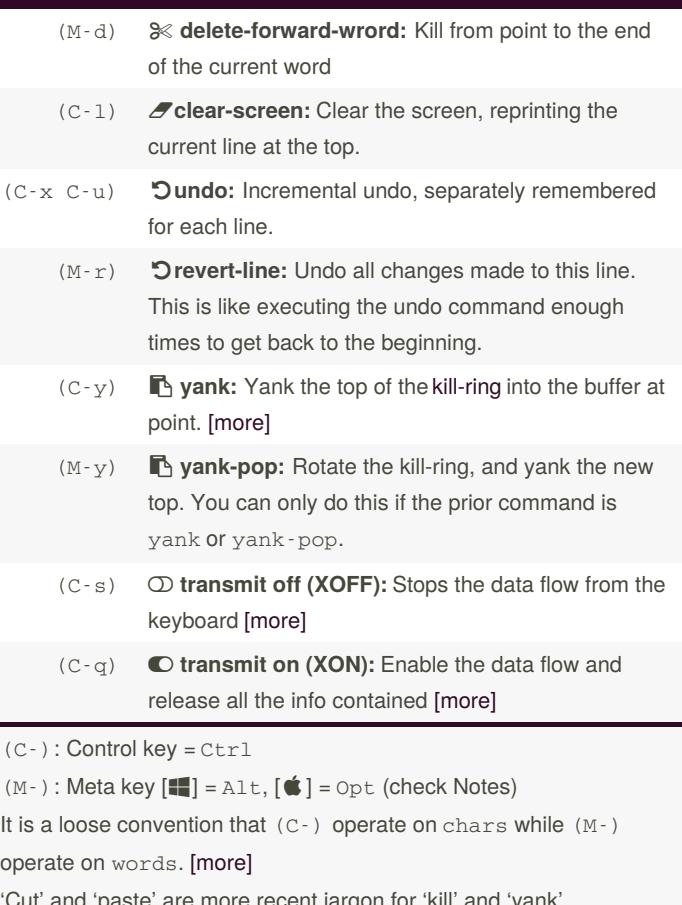

'Cut' and 'paste' are more recent jargon for 'kill' and 'yank'.

#### **About**

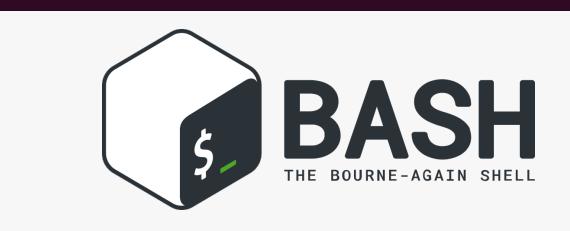

Last Update 2020 - 09 - 27 | **J** [Im\\_tavo](https://twitter.com/im_tavo)

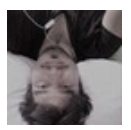

By **im\_Tavo** (gamejia90) [cheatography.com/gamejia90/](http://www.cheatography.com/gamejia90/) [www.github.com/Athesto](https://www.github.com/Athesto)

Published 10th April, 2020. Last updated 24th November, 2020. Page 1 of 2.

Sponsored by **Readable.com** Measure your website readability! <https://readable.com>

## Cheatography

#### **A** Notes

 **For Firefox users:** Cheathography uses a preload option to load the icons and firefox disable it by [default](https://caniuse.com/#feat=link-rel-preload). To enable it. Write this in the URL bar about:config, search the network.preload option and set it true

You can find more info in this link [\[more\]](https://cheatography.com/davechild/cheat-sheets/font-awesome/#comment30938)

 **For Mac users:** The Meta key is setted to the ESC, but you can set the Opt key as well. Just open the terminal and go to

Terminal > Preferences > Basic Default > Keyboard > Use option as meta key

If you need more information, read this tutorial [\[more\]](https://osxdaily.com/2013/02/01/use-option-as-meta-key-in-mac-os-x-terminal/)

 **Spanish Keyboard Mac users:** There are some users that say that the configuration of Opt key above can disable some keys like  $~\sim$ #¬]}\|

 **For Windows user** There are some ways tu use the bash shortcuts in terminal. if you want to use the native powershell, check this page to see how to use Bash shortcuts

I really loved doing this cheatsheet, I expect that it could helps you

#### **More Info**

gnu.org: Bash [Reference](https://www.gnu.org/savannah-checkouts/gnu/bash/manual/bash.html) Manual

ss64.com: [syntax-keyboard](https://ss64.com/bash/syntax-keyboard.html)

howtogeek.com : [keyboard-shortcuts...](https://www.howtogeek.com/howto/ubuntu/keyboard-shortcuts-for-bash-command-shell-for-ubuntu-debian-suse-redhat-linux-etc/)

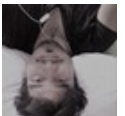

By **im\_Tavo** (gamejia90) [cheatography.com/gamejia90/](http://www.cheatography.com/gamejia90/) [www.github.com/Athesto](https://www.github.com/Athesto)

Published 10th April, 2020. Last updated 24th November, 2020. Page 2 of 2.

Sponsored by **Readable.com** Measure your website readability! <https://readable.com>